## **4-3 解約申込**

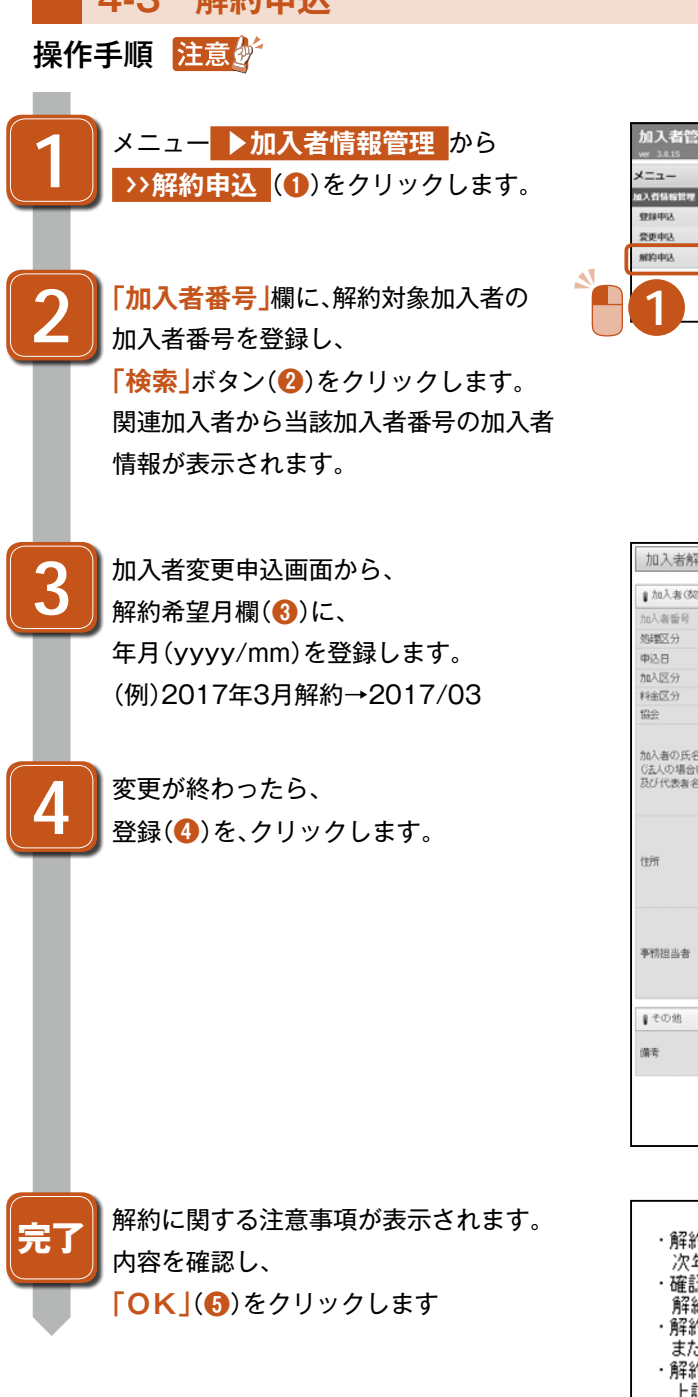

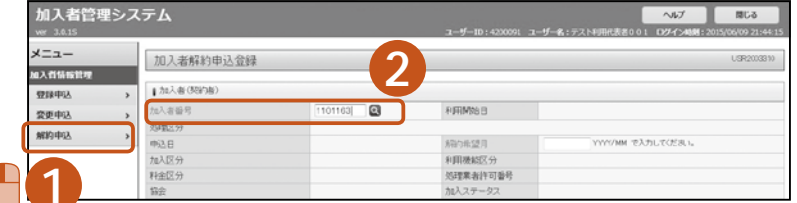

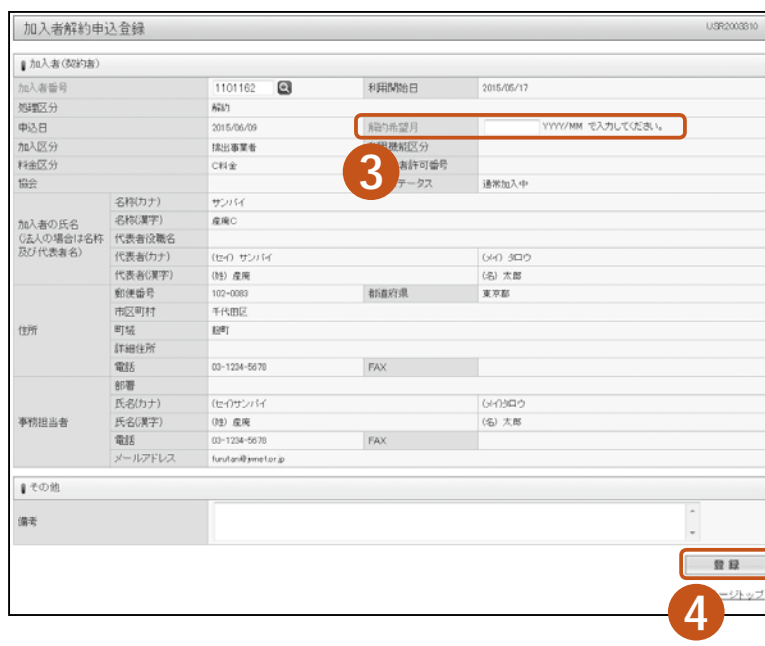

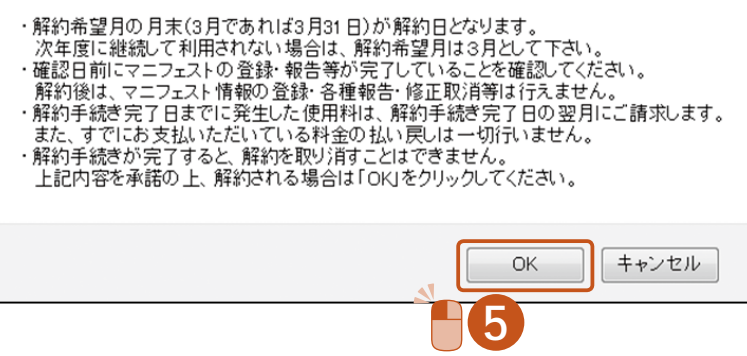

## ポイント 解約申込時の代表的なメッセージ

利用開始前の利用者を解約しようとした場合 アンチャンク アンクロン 既に解約申込している場合

加入者解約申込登録

加入者解約申込登録

利用開始前の加入者のため、登録できません。

既に2015年08月31日予定の解約申請があります。

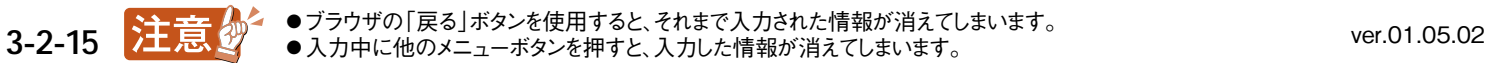